1/24/24, 1:31 PM

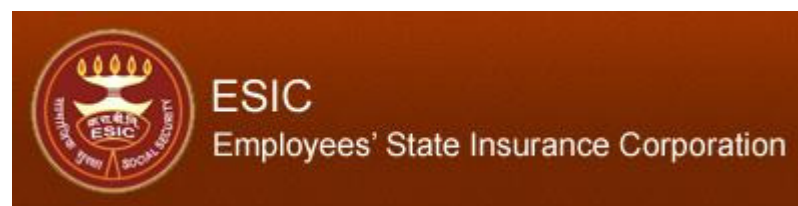

10000505300001001 User Login:

**Monthly Contribution > Online Challan Status** 

## Insurance

Wednesday, January 24, 2024 1:30:22 PM

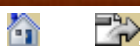

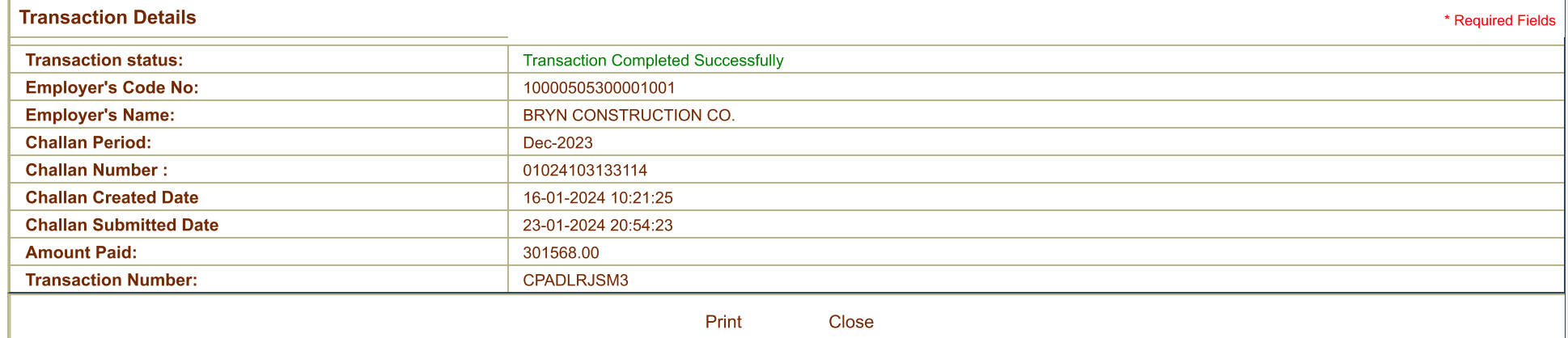

DISCLAIMER: Copyright © 2021, ESIC, India. All Rights Reserved. Best viewed in 1024 x 768 pixels, Site maintained by : ESIC. Designed and Developed by CMS Computers LTD. IP Address : 17.ASP Session ID :